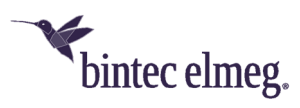

# **Release Notes System Software 2.4.2.2**

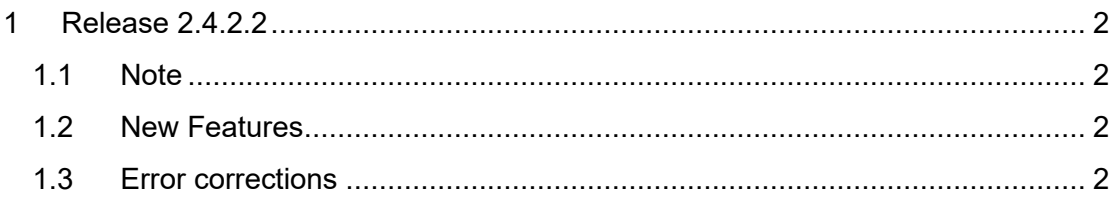

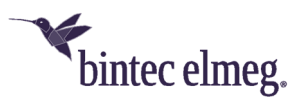

## **1 Release 2.4.2.2**

#### **1.1 Note**

**This version is only available for the W2022ac/W2022ac-ext devices.** 

#### **To install Release 2.4.2.2 it is necessary that Release 2.4.1.1 or higher is already installed on the access point.**

#### **1.2 New Features**

- In the **Wireless LAN > Global Settings** menu, it is possible to select the **Region** and thus determine the country in which the access point is operated. This information is transmitted in the beacons.
- In the menu **Wireless LAN > Global Settings**, it is possible to set the **Environment** (*Indoor, Indoor-Outdoor, Outdoor*) globally. The setting determines which radio channels are available in the 5GHz band. The default setting is *Indoor-Outdoor*.
- In the menu **Wireless LAN > WLAN > Settings radio module > Edit**, the predefined channel plan *No outdoor channels* is available in the 5GHz frequency band for the indoor environment. This channel plan combines channels 36 to 64 which are only available for indoor applications. This channel plan is particularly useful for optimally integrating 5GHz WLANcapable multimedia devices such as smart TVs into the WLAN network, which often do not support the 5GHz outdoor channels (from channel 100).
- In the menu Wireless **LAN > WLAN > Radio Module Settings > Edit**, the GUI now also displays the channels actually available with the current combination of Regulatory Domain, Region, Environment and Channel Plan for user-defined channel plans. Combinations where no radio channel would be available are prevented by a warning message and cannot be saved.
- In accordance with IEEE 802.11e, the access point now always transmits the current utilization of the radio channel used to WLAN clients in the QBSS Load Element (QOS enhanced basic service set) of the beacon.

### **1.3 Error corrections**

- **ER#4382:** In the **LAN > IP Configuration > Interfaces > Details** menu, **Mode** was erroneously always displayed as *Static*, even if the interface was set up via DHCP.
- **ER#4429:** In the **LAN > IP Configuration > Interfaces > Details** menu, the error message "Alert: vyos\_meta.cpp-306: vyos type (interface) not supported yet" appeared under certain circumstances when calling the page.
- **ER#4392 and ER#4504:** In the 5GHz frequency band with automatic channel selection, the setting for the intended usage environment (indoor, outdoor) was not reliably taken into account. This allowed the access point to automatically select a channel for indoor-only use.
- **ER#4424:** When operating at a WLAN controller, the access point erroneously reported that it did not support data rate trimming, although this function has been supported since version 2.2.1.1.

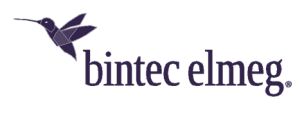

 **ER#4495:** In *WPA Enterprise* security mode, the NAS identifier was not transferred to the Radius server when a wireless client logged on.